# コンピュータ・グラフィックス説明書

作品概要

.

Three.jsを使い、今流行りのモルカー( <https://molcar-anime.com/>)のシロモを模したも の(以下シロモと書く)を作成した. また、このシロモ(モルカー)の可愛さを引き出すた め氷の上でツルツルと滑っているシーンを再現した. three.min.jsで動く劣化版もあります

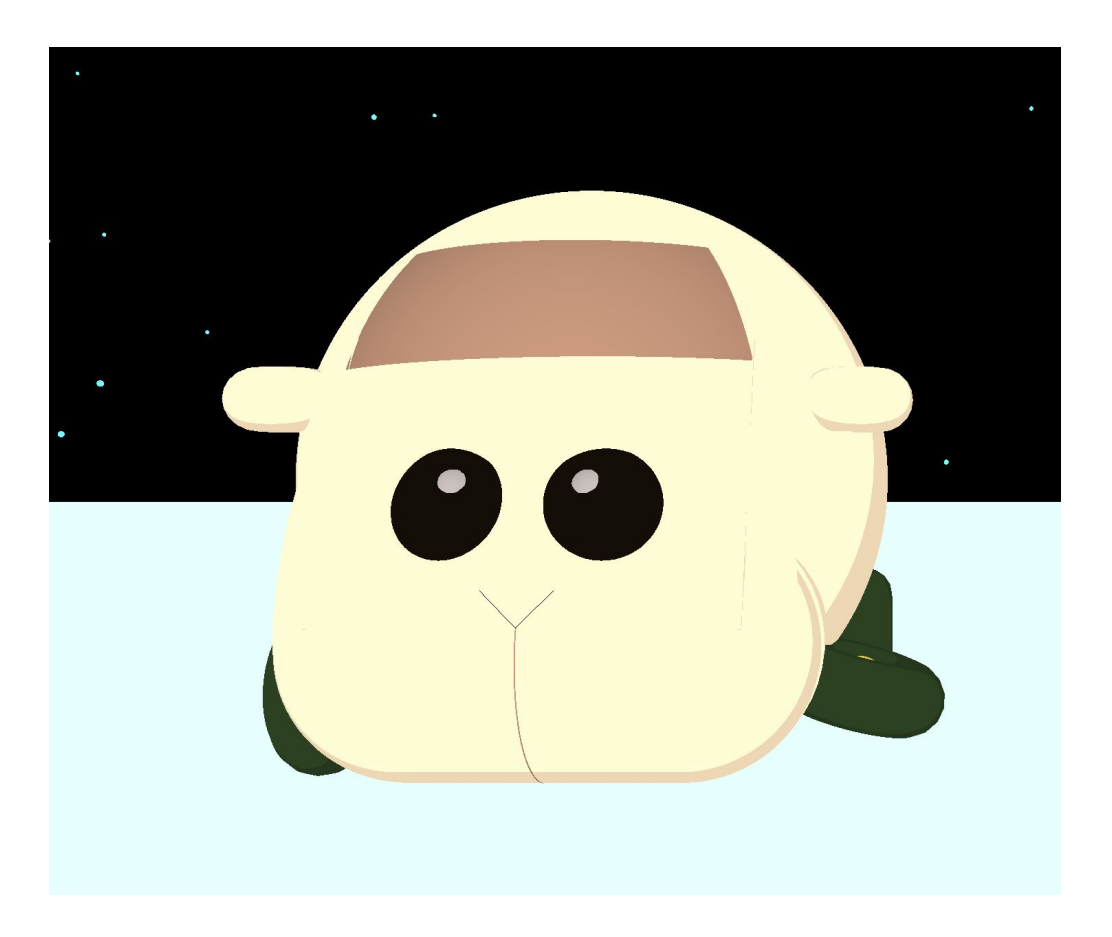

#### 構成要素

- シロモ(モルカー)
	- 体:球と円柱を組み合わせて作った.
	- 顔:球の一部を切り抜いたものと,円柱,球を組み合わせて作った.
	- 窓:球の一部を切り抜いたものと,円柱の一部を切り抜いたもので作った.
	- タイヤ:トーラス型のオブジェクトと球を組み合わせて作った.
- 視点:シロモ(モルカー)を色々な角度から見れるようにした.
- ライト:視点とは別のパラメータを用い色々な角度から照らすようにした. 全体を 一様に照らすライトも使用した.
- 雪:ランダムに配置,その後はランダムに左下か右下に移動させるようにした.
- 地面:水色の平面.

## 工夫したところ

- 関数をそれぞれの構成要素に対して作成し,可読性を上げ,後からコードを編集し やすくした.
- 手足を交互に動かすようにした.
- 雪をただ真っ直ぐではなく,チラチラ降らせるようにした.
- シロモ(モルカー)の顔が可愛くなるように色々な図形を組み合わせて頑張った.

### 感想

シロモ(モルカー)の顔を可愛く作るのが大変だったが、なかなかかわいいシロモ(モル カー)ができたので満足している.雪も降らせたことで寂しさが減ったのはよかった.

## 参考文献

- <https://ics.media/tutorial-three/quickstart/>
- <https://threejs.org/docs/>
- <https://molcar-anime.com/>